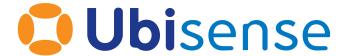

# SmartSpace Ubisense Health Monitoring Config

For version 3.3

Copyright © 2020, Ubisense Limited 2014 - 2020. All Rights Reserved. You may not reproduce this document in whole or in part without permission in writing from Ubisense at the following address:

Ubisense Limited St Andrew's House St Andrew's Road Cambridge CB4 1DL United Kingdom

Tel: +44 (0)1223 535170

WWW: <a href="https://www.ubisense.net">https://www.ubisense.net</a>

All contents of this document are subject to change without notice and do not represent a commitment on the part of Ubisense. Reasonable effort is made to ensure the accuracy of the information contained in the document. However, due to on-going product improvements and revisions, Ubisense and its subsidiaries do not warrant the accuracy of this information and cannot accept responsibility for errors or omissions that may be contained in this document.

Information in this document is provided in connection with Ubisense products. No license, express or implied to any intellectual property rights is granted by this document.

Ubisense encourages all users of its products to procure all necessary intellectual property licenses required to implement any concepts or applications and does not condone or encourage any intellectual property infringement and disclaims any responsibility related thereto. These intellectual property licenses may differ from country to country and it is the responsibility of those who develop the concepts or applications to be aware of and comply with different national license requirements.

Windows® is a registered trademark of Microsoft Corporation in the United States and/or other countries. The other names of actual companies and products mentioned herein are the trademarks of their respective owners.

# **Contents**

| Overview of Health monitoring           | 1  |
|-----------------------------------------|----|
| Audience                                |    |
| Health Monitoring Architecture          | 2  |
| Configuring Health Monitoring           | 4  |
| Requirements                            | 4  |
| SmartSpace and DIMENSION4 Configuration | 4  |
| Installation                            | 4  |
| Configuring Third Party Software        | 6  |
| Prometheus                              | 6  |
| Grafana                                 |    |
| Connect to Prometheus                   | 7  |
| Load Sample Dashboards                  | 8  |
| Metrics Provided                        | 10 |

## Overview of Health monitoring

This document describes the features and suggested configuration of health monitoring in SmartSpace 3.3, including DIMENSION4 sensor and tag health. Recording and analyzing system health is often a requirement for enterprise location system deployments. Threshold conditions can be set up to trigger pro-active support before the system fails, and the availability of recorded health data can speed up the diagnosis and correction of issues.

#### Audience

This guide should be read by those who will be setting up or maintaining a SmartSpace system, and want to provide monitoring of the status and performance of the system over time.

## Health Monitoring Architecture

The health monitoring architecture is designed to provide isolation between monitoring and operation of the SmartSpace platform, so that health monitoring has minimal impact on operational resources. It is also designed to be modular so that it composes with the particular product features that the customer has licensed, and to scale to large volumes of recorded data if that is required.

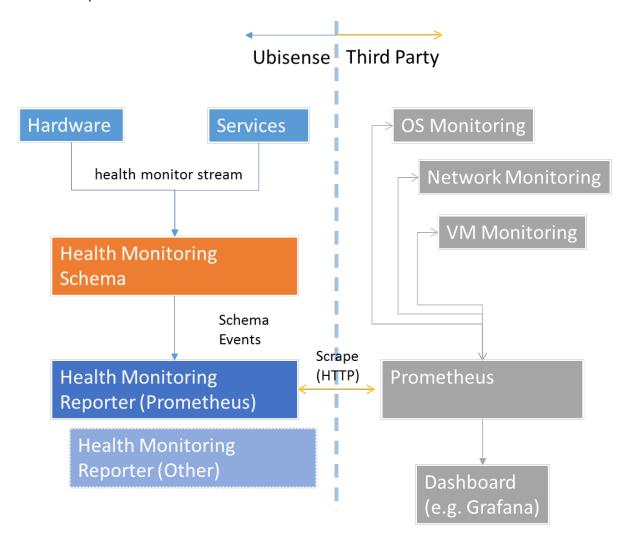

The architecture of health monitoring in SmartSpace

Internally, various components of the SmartSpace system deliver measurements periodically to a central health monitoring service (Ubisense/IT support/Health metrics server), where they are transiently recorded in a schema. The delivery protocol uses UDP to a configured address and port, and is low cost and unreliable – packets can be dropped if the network or server is highly loaded.

Separate services then expose the recorded measurements to be scraped periodically by an external metrics database system. In this release the only format supported is Prometheus. This is provided by the service Ubisense/IT support/Health metrics reporter.

## **Configuring Health Monitoring**

#### Requirements

Health monitoring requires SmartSpace 3.3.6718 or later, and is also supported by DIMENSION4 1.4 or later (sensor software later than 2586).

## SmartSpace and DIMENSION4 Configuration

To configure health monitoring, first configure SmartSpace and DIMENSION4. We recommend this is done before installing the health monitoring software, so no extra service or sensor restarts are required. The following configuration parameters are used:

health\_mcast\_addr

The address to which measurements are sent. This should either be a multicast address, or should be the unicast address or DNS name of the server on which the service "Ubisense/IT support/Health metrics server" is deployed. Default value: 239.255.255.252

health\_mcast\_port

The port to which measurements are sent. This must be available on the server on which service "Ubisense/IT support/Health metrics server" is deployed, and must not be blocked by a firewall. Set this to 0 to disable all sending of health measurements. Default value: 49976

health\_reporter\_port

The port on which the health metrics are exposed for scraping by Prometheus. The service "Ubisense/IT support/Health metrics reporter" listens on this port for HTTP get requests from Prometheus, and responds with the current values of all metrics. Default value: 9494

health\_reporter\_interface

As originally delivered, the health monitoring reporter service would bind to either localhost (in standalone mode) or all external ip addresses (in non-standalone mode). Now by default, it binds to any interface. To bind to a specific interface, set the "health\_reporter\_interface" to the ip address of the interface you require.

#### Installation

The IT support component must be licensed for release 3.3 or later. To ensure this is enabled, check **Platform Control/Licenses**, and open Valid licenses. You should see Health monitoring as

one of the valid licenses.

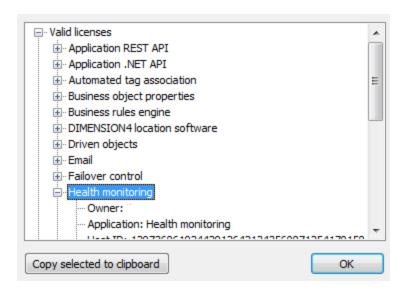

Now use **Service Manager/INSTALL SERVICE**, and open the SmartSpace distribution packages folder. Select the Health monitoring feature, and click Install.

For DIMENSION4 sensor support, upgrade to a version of the Dimension 4 software that supports health monitoring, and reboot sensors so they are running the correct software version.

Verify that monitoring is working by visiting http://<server>:9494/metrics in a browser, where server is the host on which the "Ubisense/IT support/Health monitoring reporter service" is deployed. You should see a text response containing some metric values.

```
# TYPE ubisense_service_total_rows gauge
ubisense_service_total_rows{cell="Location Cell 00001",schema_name="04007zPqpXt6fGqB0008am000Fi%ULocation%CellData"} 83 1517571822611
ubisense_service_total_rows{cell="Location Cell 00002",schema_name="04007zPqpXt6fGqB0008am000Gi%aggregation%Aggregated"} 32 1517571822611
ubisense_service_total_rows{cell="Location Cell 00002",schema_name="04007zPqpXt6fGqB0008am000Gi%aggregation%Aggregated"} 32 1517571825554
ubisense_service_total_rows{cell="Geometry Cell 00001",schema_name="04007zPqpXt6fGqB0008am000Fi%aggregation%Aggregated"} 83 1517571826343
ubisense_service_total_rows{cell="Site",schema_name="UServiceAdmin%SiteConfig"} 382 1517571829134
ubisense_service_total_rows{cell="Site",schema_name="UMonitorAlertContains%State"} 16 1517571832014
ubisense_service_total_rows{cell="Site",schema_name="UHonitorAlertContains%State"} 16 1517571832014
ubisense_service_total_rows{cell="Site",schema_name="ULocationSystem%TagStatus"} 1172 1517571842753
ubisense_service_total_rows{cell="Site",schema_name="ULocationSystem%TagStatus"} 1172 1517571842753
ubisense_service_total_rows{cell="Site",schema_name="ULocation%PerformanceData"} 4 1517571843996
ubisense_service_total_rows{cell="Site",schema_name="ULocation%PerformanceData"} 157571844049
ubisense_service_total_rows{cell="Site",schema_name="UTESInternal&OB"} 11 517572027520
ubisense_service_total_rows{cell="Site",schema_name="UTESInternal&OB"} 11 517572027520
ubisense_service_total_rows{cell="Site",schema_name="UPerm%Config"} 11 151757202750
ubisense_service_total_rows{cell="Site",schema_name="UPerm%Config"} 11 51757202750
ubisense_service_total_rows{cell="Site",schema_name="UPerm%Config"} 11 51757202750
ubisense_service_total_rows{cell="Site",schema_name="UPerm%Config"} 11 51757202750
ubisense_service_total_rows{cell="Site",schema_name="UPerm%Config"} 11 51757202750
ubisense_service_total_rows{cell="Site",schema_name="UPerm%Config"} 11 51757202750
```

## Configuring Third Party Software

The third party software can be run on a separate server from the rest of the Ubisense SmartSpace system, to provide maximum isolation. Prometheus, while normally very efficient, can use a significant amount of memory and disk IO, when large queries are run and on startup, so it is not recommended for a production system to use the same server.

#### **Prometheus**

Prometheus is a widely used open source monitoring solution available under the Apache 2 license. There is extensive documentation on installing and configuring Prometheus on the web site <a href="https://prometheus.io/">https://prometheus.io/</a> from which the software can be downloaded for free. In this guide we will describe a simple installation of Prometheus, but for production use we recommend consulting the documentation especially the section on Storage configuration. Prometheus uses disk storage by default, and this may be suitable for production use depending on requirements, but it can also be configured to use remote storage integrations.

The simple Prometheus configuration file, ubisense.yml, looks like this:

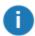

If you copy this example, ensure you retain the correct indentation in the code. Otherwise the configuration will fail.

To run Prometheus, execute:

```
prometheus.exe --config.file=ubisense.yml
```

Now check that Prometheus is available on its default port by browsing to <a href="http://localhost:9090/">http://localhost:9090/</a> Note that Prometheus can be used to capture other data such as server CPU/Memory and disk, and these can be incorporated into the monitoring dashboards. See the online help for details.

#### Grafana

Grafana is a widely used time series analytics and dashboard building front-end for Prometheus. It is also open source and is available from <a href="https://grafana.com/">https://grafana.com/</a> under the Apache 2 license. For production configuration, see the installation documentation. This guide is a simple configuration for getting started.

Download and run Grafana – all configuration can be done inside the web site, which by default is on <a href="http://localhost:3000/">http://localhost:3000/</a>. Login in as admin:admin (the defaults – these can be changed by using a config file).

#### Connect to Prometheus

Add Prometheus as a data source. Select "create your first datasource" from the home page. Call the datasource "Prometheus" (careful to spell this correctly, as it is referenced with this name in the sample dashboards), with Type "Prometheus". Under HTTP settings, set the URL to <a href="http://localhost:9090">http://localhost:9090</a>, and set Access to "proxy". Click Add.

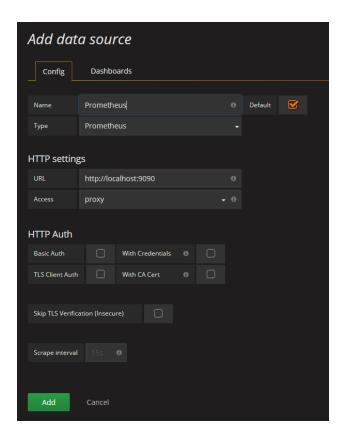

## Load Sample Dashboards

Sample dashboard configurations are available in the **Application Manager**. Go to the **DOWNLOADABLES** task and select IT support/Health metrics sample dashboards. In the Grafana web site, select Dashboards/Import

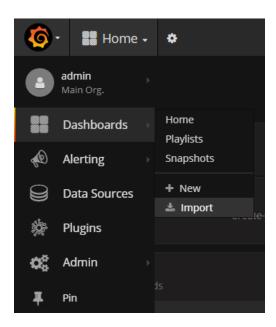

Now select Upload .json file. Navigate to one of the .json files, and upload it. You should see a working dashboard.

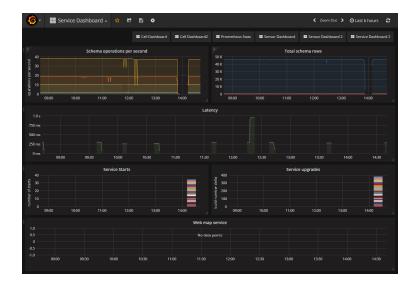

# **Metrics Provided**

The following metrics are provided by Ubisense health monitoring.

- automatic tag association
- location sinks
- operations
- sensors
- servers
- services
- spatial
- tags
- thread and disk latency
- web map

In each case the metric name is preceded by "ubisense\_".

| Metric                           | Туре                      | Description                                                                                                    | Labels |  |  |
|----------------------------------|---------------------------|----------------------------------------------------------------------------------------------------|--------|--|--|
| Automatic tag associa            | Automatic tag association |                                                                                                    |        |  |  |
| auto_association_bad_<br>battery | counter                   | Number of attempts to associate a tag with a bad battery                                                                                         | point  |  |  |
| auto_association_bad_<br>type    | counter                   | Number of failures to associate due to a tag being of the wrong type                                                                             | point  |  |  |
| auto_association_<br>errors      | counter                   | Number of failures to associate, including bad battery and late data                                                                             | point  |  |  |
| auto_association_late_<br>data   | counter                   | Number of times a tag was detected in<br>the association station the candidate<br>had not been set, resulting in a "waiting<br>for data" warning | point  |  |  |

| Metric                                | Туре    | Description                                            | Labels                          |
|---------------------------------------|---------|--------------------------------------------------------|---------------------------------|
| auto_associations                     | counter | Number of automatic tag associations                   | point                           |
| Operations                            |         |                                                        |                                 |
| operation_calls                       | counter | Number of calls to each schema operation               | schema_name,<br>operation, cell |
| operation_max_<br>duration_seconds    | gauge   | Maximum time taken to complete each schema operation   | schema_name,<br>operation, cell |
| operation_mean_<br>duration_seconds   | gauge   | Mean time taken to complete each schema operation      | schema_name,<br>operation, cell |
| Sensor                                |         |                                                        |                                 |
| sensor_cable_received                 | counter | Bytes sensor received via the timing cable             | MAC, group                      |
| sensor_cable_<br>recoverable_errors   | counter | Recoverable errors in the data from the timing cable   | MAC, group                      |
| sensor_cable_<br>unrecoverable_errors | counter | Unrecoverable errors in the data from the timing cable | MAC, group                      |
| sensor_cable_<br>unsynced             | counter | Number of times cable was found to be unsynchronised   | MAC, group                      |
| sensor_dsp_load                       | gauge   | The percentage load of the DSP on each sensor          | MAC, group                      |
| sensor_dsp_memory_<br>used            | gauge   | The percentage of DSP memory used each sensor          | MAC, group                      |

| Metric                              | Туре    | Description                                                                                                    | Labels     |
|-------------------------------------|---------|----------------------------------------------------------------------------------------------------|------------|
| sensor_late_<br>measurements        | counter | The number of times measurements for a tag transmission from another sensor have arrived too late to be included in location calculation | MAC, group |
| sensor_memory_hwm                   | gauge   | The peak resident memory used on the sensor, in kB                                                                                       | MAC, group |
| sensor_memory_rss                   | gauge   | The current resident memory used on the sensor, in kB                                                                                    | MAC, group |
| sensor_network_<br>receive_bytes    | counter | Number of bytes received on the ethernet                                                                                                 | MAC, group |
| sensor_network_<br>receive_dropped  | counter | Number of dropped packets from ethernet                                                                                                  | MAC, group |
| sensor_network_<br>receive_errors   | counter | Number of packet errors from ethernet                                                                                                    | MAC, group |
| sensor_network_<br>receive_packets  | counter | Number of packets received from Ethernet                                                                                                 | MAC, group |
| sensor_network_<br>transmit_bytes   | counter | Number of bytes sent on ethernet                                                                                                    | MAC, group |
| sensor_network_<br>transmit_dropped | counter | Number of sent packets dropped by ethernet                                                                                               | MAC, group |
| sensor_network_<br>transmit_errors  | counter | Number of transmit errors on ethernet                                                                                                    | MAC, group |
| sensor_network_<br>transmit_packets | counter | Number of packets sent to ethernet                                                                                                    | MAC, group |
| sensor_reboots                      | counter | Number of times a sensor has rebooted                                                                                                    | MAC, group |

| Metric                | Туре    | Description                                                                                                    | Labels     |
|-----------------------|---------|----------------------------------------------------------------------------------------------------|------------|
| sensor_send_fails     | counter | Number of times sending a location message to the sink failed, such as there being no route to the sink address, or other network failure                                                                                                    | MAC, group |
| sensor_send_locations | counter | Number of location messages sent by the sensor                                                                                                    | MAC, group |
| sensor_status         | gauge   | The status of the sensor, which is one of the following values:  0: UNKNOWN,  1: INITIALISING,  2: UNSTABLE_TIMING,  3: RUNNING,  4: REBOOTING,  5: UNEXPECTED_CODE,  6: STALE_INITIALISING,  7: STALE_UNSTABLE_TIMING,  8: STALE_RUNNING,  9: STALE_REBOOTING | MAC, group |
| sensor_tag_count      | gauge   | The number of tags that have sent a data message to the sensor in the last two minutes. Due to beacon rates and changes in group networking this may not be an accurate measure of the number of tags, but it is a reasonable estimate.                        | MAC, group |
| sensor_timing_bytes   | counter | Number of bytes received on the timing cable                                                                                                    | MAC, group |

| Metric                        | Туре    | Description                                                                                                    | Labels       |
|-------------------------------|---------|----------------------------------------------------------------------------------------------------|--------------|
| sensor_timing_errors          | counter | Number of byte errors on the timing cable                                                                                       | MAC, group   |
| sensor_timing_<br>unstable    | counter | Number of unstable timing cable events                                                                                          | MAC, group   |
| sensor_unexpected_<br>reboots | counter | Number of times a sensor has rebooted when not instructed to do so, including due to detected network changes and power outages | MAC, group   |
| Servers                       |         |                                                                                                    |              |
| server_ack                    | counter | Low level RPC protocol acknowledgement packets                                                                                  | schema_name, |
| server_discarded              | counter | Low level RPC discarded packets due to server too busy                                                                          | schema_name, |
| server_handlers               | gauge   | Low level RPC current number of request handlers                                                                                | schema_name, |
| server_query_request          | counter | Low level RPC queries about progress of request phase                                                                           | schema_name, |
| server_query_<br>response     | counter | Low level RPC queries about progress of response phase                                                                          | schema_name, |
| server_received_data          | counter | Low level RPC number of received data packets in request                                                                        | schema_name, |
| server_received_nak           | counter | Low level RPC number of replies from server that request packets are missing                                                    | schema_name, |
| server_sent_data              | counter | Low level RPC number of sent data packets in response                                                                           | schema_name, |

| Metric                         | Туре    | Description                                                                   | Labels                                              |
|--------------------------------|---------|-------------------------------------------------------------------------------|-----------------------------------------------------|
| server_sent_nak                | counter | Low level RPC number of replies from client that response packets are missing | schema_name,                                        |
| Services                       |         |                                                                               |                                                     |
| build_number                   | gauge   | Service build number deployed at a controller                                 | vendor,<br>package,<br>service, cell                |
| service_max_rows               | gauge   | Maximum number of rows in a table of the schema                               | schema_name,<br>cell                                |
| service_started                | counter | Number of times the controller started the service                            | vendor,<br>package,<br>service, cell,<br>controller |
| service_stopped                | counter | Number of times the controller stopped the service                            | vendor,<br>package,<br>service, cell,<br>controller |
| service_total_rows             | gauge   | Total number of rows in all tables of the schema                              | schema_name,                                        |
| service_transactions_<br>total | counter | Number of transactions (changes) for the schema                               | schema_name,<br>cell                                |
| sink_sensor_health_<br>status  | counter | Number of sensor health messages received at the location sink service        | cell                                                |
| Location sinks                 |         |                                                                               |                                                     |
| sink_status                    | counter | Number of sensor status messages received at the location sink service        | cell                                                |

| Metric                            | Туре    | Description                                                                                | Labels |
|-----------------------------------|---------|--------------------------------------------------------------------------------------------|--------|
| sink_tag_status                   | counter | Number of tag status messages received at the location sink service                        | cell   |
| sink_tag_type_request             | counter | Number of tag type requests received at the location sink service                          | cell   |
| sink_upstream                     | counter | Number of upstream messages received at the location sink service                          | cell   |
| Spatial                           |         |                                                                                            |        |
| spatial_index_changes             | counter | Number of changes to the spatial index required to process spatial containment monitoring  | cell   |
| spatial_index_ commits            | counter | Number of transactions on the spatial index                                                | cell   |
| spatial_location_<br>commits      | counter | Number of location transactions applied to the spatial monitoring                          | cell   |
| spatial_location_<br>establishes  | counter | Number of times a location cell state was established at the spatial monitor               | cell   |
| spatial_ownership_<br>commits     | counter | Number of transactions on the spatial ownership configuration                              | cell   |
| spatial_ownership_<br>establishes | counter | Number of times the spatial ownership configuration was established at the spatial monitor | cell   |

| Metric                        | Туре    | Description                                                                                                    | Labels    |
|-------------------------------|---------|----------------------------------------------------------------------------------------------------|-----------|
| Tags                          |         |                                                                                                    |           |
| tag_battery_state             | gauge   | The state of the tag battery, which is one of: 0: OK, 1: WARNING, 2: FAILING                                                            | tag       |
| tag_energy_used               | gauge   | The percentage of tag battery capacity currently used                                                                                   | tag       |
| tags_associated               | gauge   | The number of tags associated with an object                                                                                            | tag       |
| Thread and disk laten         | су      |                                                                                                    |           |
| disk_latency_<br>milliseconds | gauge   | The maximum latency when attempting to perform an operation on a disk file, over the last five minutes, reported when greater than 60ms | operation |
| thread_scheduling_<br>events  | counter | The number of times a thread was available to run but did not get scheduled to run for more than 30ms                                   | host      |
| thread_scheduling_<br>max     | gauge   | The maximum time a thread ready to run waited to be scheduled over five minutes                                                         | host      |

| Metric                     | Туре  | Description                                                                  | Labels |
|----------------------------|-------|------------------------------------------------------------------------------|--------|
| thread_scheduling_<br>mean | gauge | The mean time a thread ready to run waited to be scheduled over five minutes | host   |
| Web map                    |       |                                                                              |        |
| web_map_thread_<br>count   | gauge | The number of threads used by the web map server to process search queries   |        |
| web_map_unique_<br>clients | gauge | The number of unique clients of the web map                                  |        |